# 2023 CONTINUUM OF CARE (COC) PROGRAM COMPETITION LOCAL RENEWAL AND NEW

#### **PROJECTS APPLICATION(NOFO)**

#### **Technical Assistance Presentation**

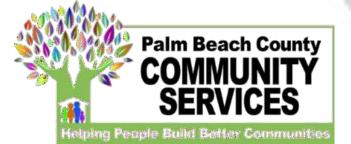

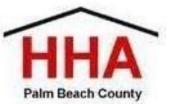

| ♦ - Palm Beach County Board of Cox + |                                                | Enter link ( <u>https://pbcc.samis.io/go/nofo/</u> ) to access NC                                  | FO         |
|--------------------------------------|------------------------------------------------|----------------------------------------------------------------------------------------------------|------------|
| ← → C                                |                                                | proposal page                                                                                      | he euro te |
|                                      |                                                | Please note there may be other applications on the page so<br>select the correct application: NOFO | De sure lo |
|                                      | NOFO                                           |                                                                                                    |            |
|                                      | NOFO Applica                                   | ition                                                                                              |            |
|                                      | 🛱 Open Date                                    |                                                                                                    | 4/7/2022   |
|                                      | ₩ Application Deadline                         |                                                                                                    | 5/9/2022   |
|                                      | Start New Application or Continue a Previous A | Application                                                                                        |            |
|                                      |                                                |                                                                                                    |            |
|                                      |                                                |                                                                                                    |            |

Click here to begin a new application or continue to complete an application already started

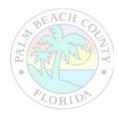

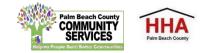

| 🚸 - Palm Beach County B                              | Board of Co × +                                                                                      |                                                                                                    | - 0 ×                                                                                                    |
|------------------------------------------------------|----------------------------------------------------------------------------------------------------|----------------------------------------------------------------------------------------------------|----------------------------------------------------------------------------------------------------|
| $\leftrightarrow$ $\rightarrow$ $C$ $\triangleq$ pbc | cc.samis.io/go/nofo/index.cfm?actionxm=RegisterSignIn&rfp=1004&xm_dbfc                               | rm_template_id=1003                                                                                    | ☆ 😬 :                                                                                                    |
|                                                      |                                                                                                    |                                                                                                    |                                                                                                    |
| Existing User                                        |                                                                                                    | New User                                                                                               |                                                                                                    |
|                                                      | Email * aname@domain.com                                                                             | First Name *                                                                                           |                                                                                                    |
| Pass                                                 | sword *                                                                                              | Last Name *                                                                                            |                                                                                                    |
|                                                      |                                                                                                    | Email * 🛛 name@domain.com                                                                              |                                                                                                    |
|                                                      | Log In                                                                                               |                                                                                                    |                                                                                                    |
|                                                      |                                                                                                    | Register                                                                                               |                                                                                                    |
|                                                      |                                                                                                    | 1                                                                                                    |                                                                                                    |
|                                                      | submitted an application through SAMIS,<br>the email and password you created to log<br>sting User." | name and email under "New User"<br>account. By creating an account<br>application you have started and | , you will type in your first name, las<br>' to begin the process for creating a<br>t, you will be able to return to a<br>apply for future grants using you |
|                                                      |                                                                                                    | previously created account.                                                                            |                                                                                                    |
|                                                      | COPYRIGHT 2020. POWERED BY WEBAUTHOR.COM. PRI                                                        | ACY POLICY, ALL RIGHTS RESERVED. NEW-CF-2-CFUSION                                                      | Palm Reach County                                                                                                    |
|                                                      |                                                                                                    |                                                                                                    |                                                                                                    |

нна

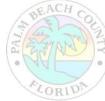

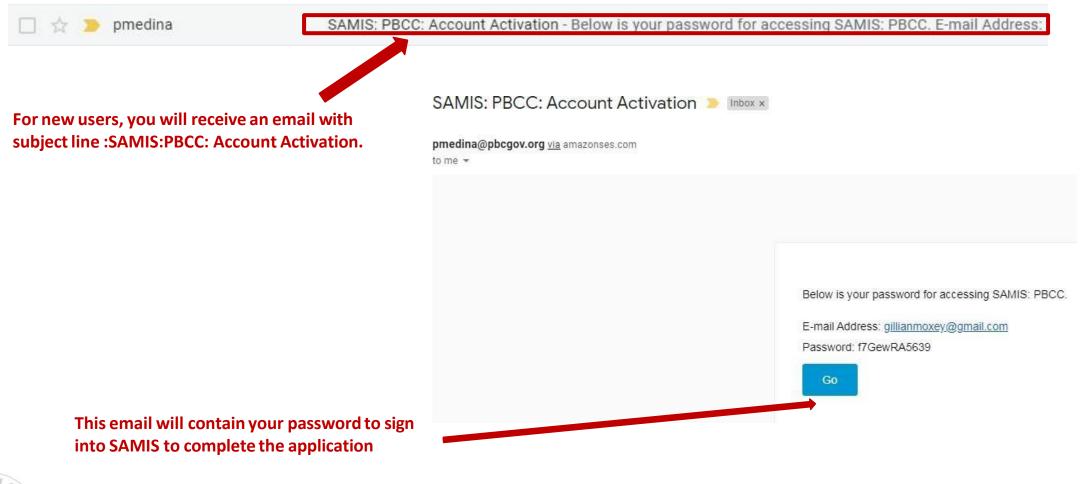

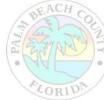

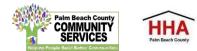

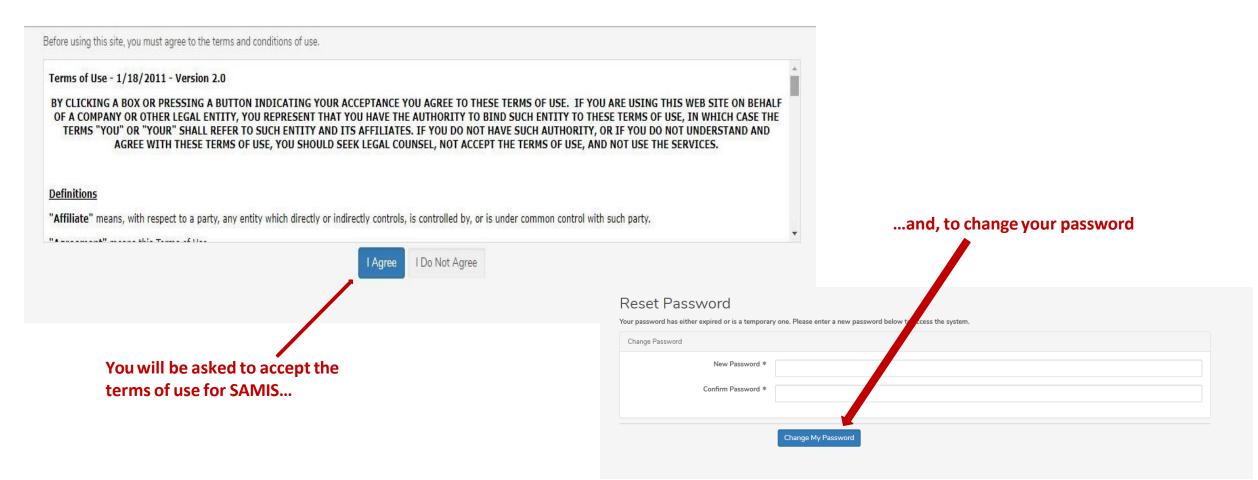

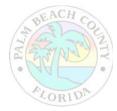

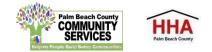

The application will appear. Enter the NOFO Invitation Code, located on the last slide of the SAMIS ACCESS Guide

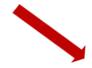

| Proposals              |                                  |
|------------------------|----------------------------------|
|                        | NOFO Invitation Code is required |
| NOFO Invitation Code * |                                  |
|                        |                                  |

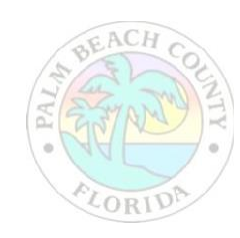

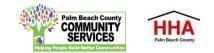

|                                                   | Proposals                   | Federal ID is required                                                                                                    | SECTIONS  |                                                     |
|---------------------------------------------------|-----------------------------|----------------------------------------------------------------------------------------------------|-----------|-----------------------------------------------------|
| . A valid Federal ID will                         | Federal ID *                |                                                                                                    | 0%        | Use this status panel                               |
| populate the applicant's agency name and address. | Agency Name *               |                                                                                                    | Proposals | to track your                                       |
| <b>.</b> .                                        | Doing Business As (DBA)     | Please indicate name(s) by which agency is known or does business.                                                                              | ×         | application's progress.<br>A green " $\checkmark$ " |
|                                                   |                             |                                                                                                    | ×         | (checkmark) means                                   |
|                                                   | Address *                   |                                                                                                    | ×         | the section is                                      |
|                                                   | Address                     |                                                                                                    | ×         | completed. A red "X"<br>means the section is        |
|                                                   | City *                      |                                                                                                    | ×         | not completed.                                      |
|                                                   | State *                     | Select State 🗸                                                                                                    | ×         |                                                     |
| Check the NOFORFP to                              | Zip Code *                  |                                                                                                    |           |                                                     |
| confirm you are in the                            | NOFO/RFP *                  | NOFO Application × -                                                                                                    |           |                                                     |
| correct application                               | Additional Editors          |                                                                                                    |           |                                                     |
|                                                   | Program Name *              |                                                                                                    |           |                                                     |
|                                                   | NOFO Guidance<br>Document * | Click HERE NOFO Guidance to download a copy of the FY 2022-2023 NOFO Application<br>Guidance Document for reference throughout the application. |           |                                                     |
|                                                   |                             |                                                                                                    |           |                                                     |
| BEACH CO                                          |                             |                                                                                                    |           |                                                     |

Palm Beach Count

HHA

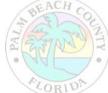

|                                                                                 | Proposals                   | Federal ID is required                                                                                                    | SECTIONS  |
|---------------------------------------------------------------------------------|-----------------------------|----------------------------------------------------------------------------------------------------|-----------|
| Throughout the application,                                                     | Federal ID *                |                                                                                                    | 0%        |
| an "*" (asterisk) next to an                                                    | Agency Name *               |                                                                                                    | Proposals |
| item indicates that the field                                                   | Doing Business As (DBA)     | Please indicate name(s) by which agency is known or does business.                                                                                  | ×         |
| is required.                                                                    |                             |                                                                                                    | ×         |
|                                                                                 | Address *                   |                                                                                                    | <b>×</b>  |
|                                                                                 | Address                     |                                                                                                    | ×         |
|                                                                                 | City *                      |                                                                                                    | ×         |
|                                                                                 | State *                     | Select State                                                                                                    | ×         |
|                                                                                 | Zip Code *                  |                                                                                                    |           |
| To add another                                                                  | NOFO/RFP *                  | ESG FY2022-FY2023 NOFO Application × •                                                                                                    |           |
| reviewer/editor to the                                                          | Additional Editors          |                                                                                                    |           |
| application, go to the                                                          | Program Name *              |                                                                                                    |           |
| "Additional Editors" field in the first section of the application (first page) | NOFO Guidance<br>Document * | Click HERE ESG NOFO Guidance to download a copy of the FY 2022-2023 NOFO Application<br>Guidance Document for reference throughout the application. |           |
|                                                                                 |                             |                                                                                                    |           |

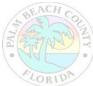

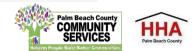

|                                                          | Proposals               | Federal ID is required                                             |
|----------------------------------------------------------|-------------------------|--------------------------------------------------------------------|
|                                                          | Federal ID *            |                                                                    |
|                                                          | Agency Name *           |                                                                    |
|                                                          | Doing Business As (DBA) | Please indicate name(s) by which agency is known or does business. |
|                                                          |                         |                                                                    |
|                                                          | Address *               |                                                                    |
|                                                          | Address                 |                                                                    |
| Click on the drop-down box<br>to type in the name of the | City *                  |                                                                    |
| additional reviewer/editor                               | State *                 | Select State 🗸                                                     |
|                                                          | Zip Code *              |                                                                    |
|                                                          | NOFO/RFP *              | FY2022-FY2023 NOFO Application × -                                 |
|                                                          | Additional Editors      | Type Name Here                                                     |
|                                                          | Program Name *          | No results found                                                   |

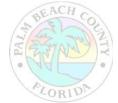

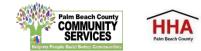

| Proposals 👻       | View 👻                                         | Reports                                             | Review 👻   | Design 🐱       |
|-------------------|------------------------------------------------|-----------------------------------------------------|------------|----------------|
|                   |                                                |                                                     |            |                |
|                   | My Records                                     |                                                     |            | Create         |
|                   |                                                |                                                     |            |                |
|                   | Click on an existing entry below to continue u | pdating that record or click on Create New to start | a new one. |                |
|                   |                                                |                                                     |            |                |
|                   | Title                                          | • Complet                                           | e          | Modified       |
|                   |                                                |                                                     |            | 3/24/20 8:04 A |
|                   |                                                |                                                     |            | 3/4/20 3:08 PM |
|                   |                                                |                                                     |            |                |
|                   |                                                |                                                     |            |                |
|                   |                                                |                                                     |            |                |
|                   |                                                |                                                     |            |                |
|                   |                                                |                                                     |            |                |
| pplication will t | hen appear                                     |                                                     |            |                |
|                   |                                                |                                                     |            |                |

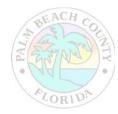

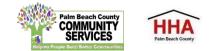

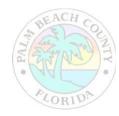

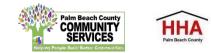

Throughout the application, there will be several documents that you will be required to download, complete and re-upload to the application.

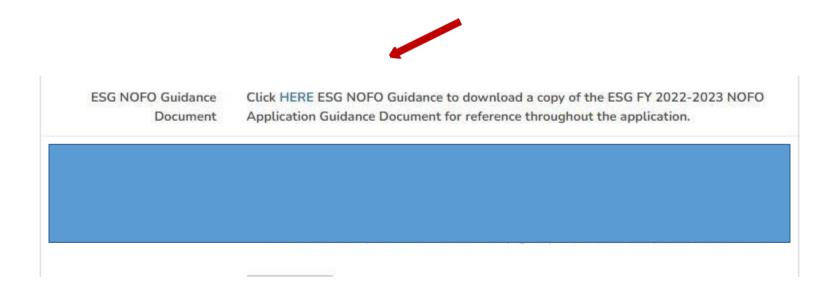

Click on the link to preview and download the document. Re-upload the document in the suggested document formats and with the naming convention indicated.

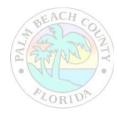

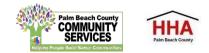

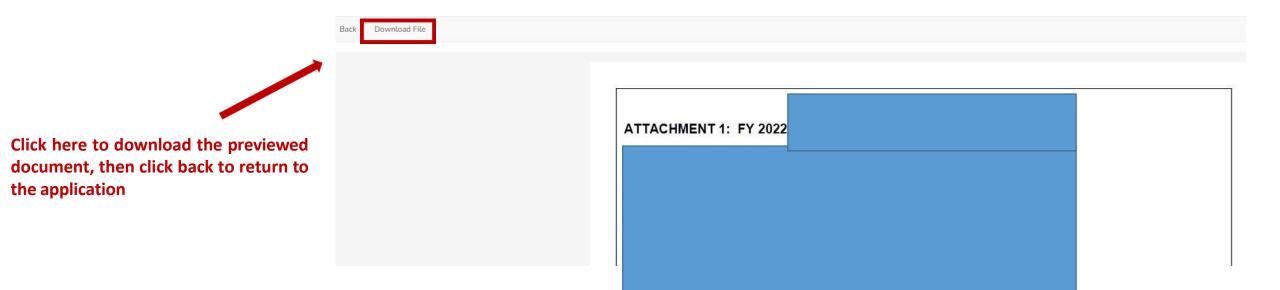

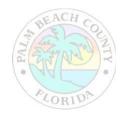

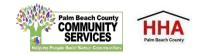

At the bottom of each section of the application, you will find this checkbox and accompanying text "Mark this Section Completed."

Check the box only after you have completed the section.

You can move between sections if this box is unchecked. The application will default to a checked box.

All boxes at the end of each section will need to be checked in order to submit the application

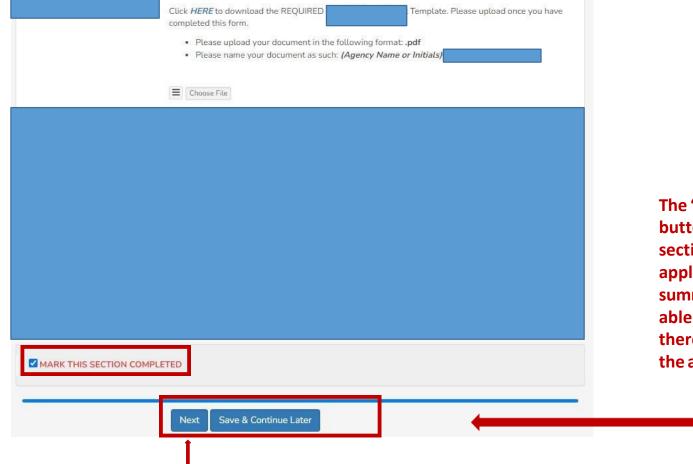

The "Next" button at the end of each section will take you to the next section of the application. The "Back" button will take you to the previous section.

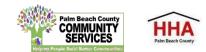

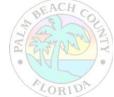

The "Save & Continue Later" button at the end of each section will take you to the application preview/ summary page. You will be able to save your application there and return to complete the application at a later time.

| 1598        | Pending | nding FY2022-FY2023 NOFO Application                                   |                                                                                                    |          | 30 days 19:32:56 |  |
|-------------|---------|------------------------------------------------------------------------|----------------------------------------------------------------------------------------------------|----------|------------------|--|
| <b>⊡</b> ID | Status  | Agency Name                                                            | NOFO/RFP                                                                                                    | Due Date | Time Remaining   |  |
| - Proposa   | ls      |                                                                        |                                                                                                    | SECTION  |                  |  |
|             |         | of the application, y<br>bar at the top of eac<br>which will include y | oleted the first section<br>ou will see this status<br>ch application section,<br>our agency name, the<br>al and a countdown to<br>lline date. |          |                  |  |

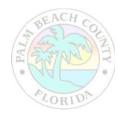

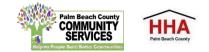

If you forget to mark a section completed, you will have the opportunity to return to the application by clicking the "Modify" button, then press "Next" until you reach the section you need to mark completed. Click on the "Save and Continue Later" button to return to the summary page.

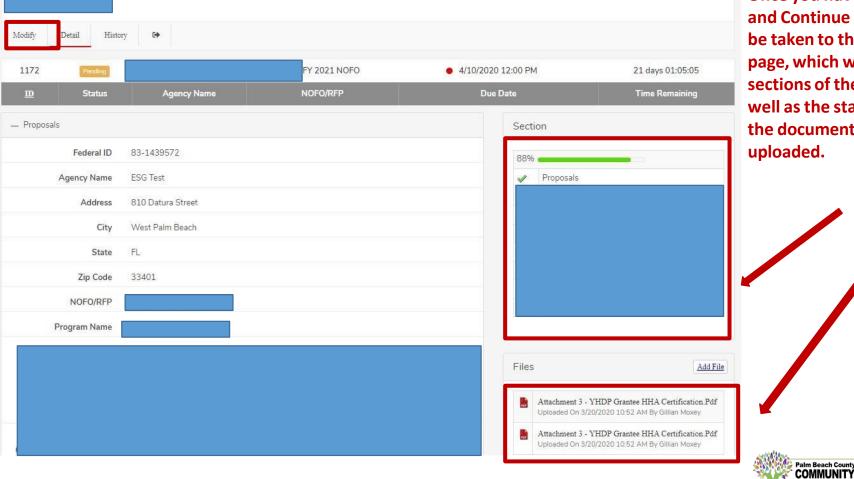

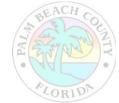

Once you have pressed "Save and Continue Later," you will be taken to the summary page, which will show all the sections of the application, as well as the status panel and all the documents you have uploaded.

HHA

On the summary page, you will have one more opportunity to review your completed application before you submit. Click on the "Submit" button to submit your application.

| -           | Detail History     |                                   |                    |             |                                                                                                    |                  |
|-------------|--------------------|-----------------------------------|--------------------|-------------|----------------------------------------------------------------------------------------------------|------------------|
| When        | aone editing, clic | ck the Submit button above to cor | mplete your entry. |             |                                                                                                    |                  |
| 1172        | Pending            | ESG Test                          | ESG FY 2021 NOFO   | • 4/10/2020 | 12:00 PM                                                                                                    | 21 days 01:04:00 |
| Ð           | Status             | Agency Name                       | NOFO/RFP           | Due Date    |                                                                                                    | Time Remaining   |
| - Proposals | i                  |                                   |                    |             | Section                                                                                                    |                  |
|             | Federal ID         | 83-1439572                        |                    |             | 100%                                                                                                    |                  |
|             | Agency Name        |                                   |                    |             | ✓ Proposals                                                                                                    |                  |
|             | Address            | 810 Datura Street                 |                    |             | ESG Project National Statement Project National Statement Project Nation | rrative          |

Note: You cannot make changes to your application once you have submitted the application

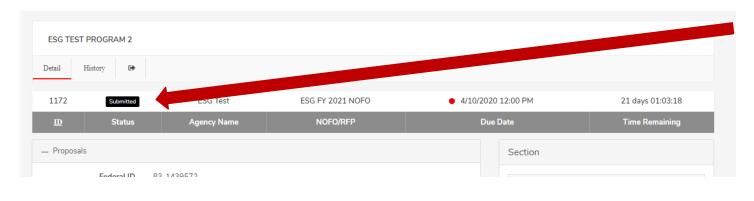

When you have submitted your application, you will see a black "Submitted" box on the status bar.

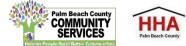

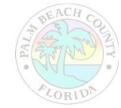

| eral Financia | 3/20/2020 Proposals - Records - Paim Beach County Beard of Country Commissioners                                                                                                    | Print                  |                        | 9 pages     | Agai |
|---------------|----------------------------------------------------------------------------------------------------|------------------------|------------------------|-------------|------|
|               | ESG TEST PROGRAM 2                                                                                                    | 1 June                 |                        | , pageo     |      |
|               | 1172 Summad ESG Test ESG FY 2021 NOFO • 4/10/2020 12:00 PM 21 days 00:58:29                                                                                                    | Destination            | Save as PDF            | •           | R    |
|               | 10 Status Agency Name NDFD/RFP Due Date Time Remaining                                                                                                    |                        | -                      |             |      |
|               | - Proposals                                                                                                    | Pages                  | All                    | *           |      |
|               | Federal ID<br>83-1439572                                                                                                    | -00500 <b>2</b> 700.00 |                        |             |      |
|               | Agency Name<br>ESG Test                                                                                                    | Layout                 | Portrait               | *           |      |
|               | Address<br>810 Datura Street                                                                                                    | -                      |                        |             | -    |
| SG TEST       | City<br>West Paim Beach                                                                                                    | More settings          |                        | ~           |      |
| tail          | State<br>FL                                                                                                    |                        |                        |             |      |
|               | Zip Code<br>33401                                                                                                    |                        |                        |             |      |
| .172          | NOFQ/RFP<br>ESG FY 2021 NOFQ                                                                                                    |                        |                        |             | 10   |
| D             | Program Name<br>ESG Test Program 2                                                                                                    |                        |                        |             | ıg   |
|               | Attachment 1 - ESG FY 2021 Cover Sheet                                                                                                    |                        |                        |             |      |
| Proposa       | Click <u>ESG Cover Silver</u> to download the REQURED FY 2021 Cover Sheet Template. Please upload once you have<br>completed this form.                                                                               |                        |                        |             |      |
|               | Please upload your document in the following format: pdf Please name your document as such: Coversheet_PY21                                                                                                    |                        |                        |             |      |
|               | Attachment 3 - YHDP Grantee HHA Certification pdf                                                                                                    |                        |                        |             |      |
|               | Attachment 2 - ESG Categories & Activities (5 Ptx)<br>Click <u>PSG Categories and Activities</u> to download the REQUIRED ESG Categories and Activities Template. Please<br>upload once you have completed this form. |                        |                        |             |      |
|               | Please upload your document in the following format.pdf Please name your document as such: CatAct_FY21 Anachment 3 - VHDP Grantee IBIA Certification pdf                                                              |                        | _                      |             |      |
|               | https://pboc.samis.io/modules/%_proposata/records.chm?actionum-Detail&is=1172&umor+Record=Submitted&reset_pliped_cache=true                                                                                           | •                      | Save                   | Cancel      |      |
|               | State FL                                                                                                    | ×                      | LOO DOUGECHIOPOSAI     |             |      |
|               | Zip Code 33401                                                                                                    | 4                      | HMIS (ClientTrack)/ESG | CAPER Repor | t    |
|               |                                                                                                    | 1                      | HHA Meeting Attendand  |             |      |

You can print your application for your record by clicking the right button on your computer's mouse

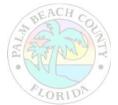

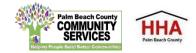

#### Renewal Projects Application Password: HSCA2023@

#### New Projects Application Password: HSCA2023NEW@

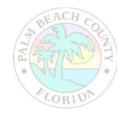

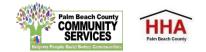